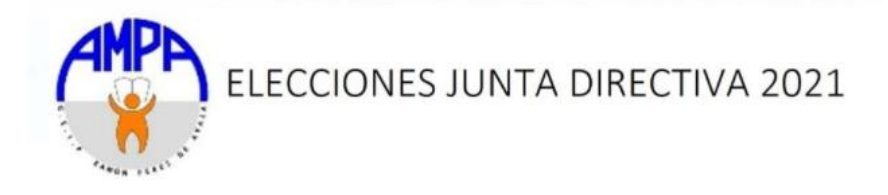

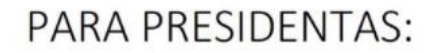

- Isabel del Luelmo Orduña |
- Maria Luisa Pérez Matilla

PARA VICEPRESIDNTA/TE

- David Gil Garrido
- Lucia Falabella García

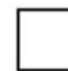

\*Marcar sólo una casilla en la sección de presidencia y sólo una casilla en la sección de vicepresidencia.